### CVMFS for Data Federations

Derek Weitzel University of Nebraska - Lincoln

#### Problem with Data Federations

- Users must know the exact filenames for each job.
- They have to use special tools they are unfamiliar with in order to use it (such as  $xr$ dcp or stashcp).
	- Applications may only talk POSIX.
- They are difficult to setup for opportunistic VO's; OSG has already created one StashCache.

# Changes to CVMFS

- As discussed in Brian's talk on yesterday, changes in CVMFS developed by him and I have enabled CVMFS's use in data federations.
- CVMFS can now access data federations through HTTP gateways.
	- Metadata (catalogs) come from the normal OASIS Stratum-1 infrastructure.
	- Data files come from the data federation.

# Changes to CVMFS

- File accesses can be redirected to another server
- Files that are retrieved from this other server are not in standard CVMFS hashed' format
	- Rather, they are **uncompressed**.
	- Instead they are pointers to a file on another server, i.e. a XRootD server.

### Repositories

- **• nova.osgstorage.org** Repo from XrootD data source at FNAL
- **• stash.osgstorage.org** Repo built from user accessible storage at OSG-Connect
- **• cms.osgstorage.org** Repo of the CMS data federation
- **• ligo.osgstorage.org** Repo of LIGO data stored at Nebraska

### Repositories

- **• nova.osgstorage.org** Repo from XrootD data source at FNAL
- **• stash.osgstorage.org** Repo built from user accessible storage at OSG-Connect
- **• cms.osgstorage.org** Repo of the CMS data federation
- **• ligo.osgstorage.org** Repo of LIGO data stored at Nebraska

### stash.osgstorage.org

- 1. At a CVMFS repo, HTCondor cron job scans the Stash filesystem at UChicago, recording differences since last scan.
	- This looks at the contents of /stash/\$USER/ public found on OSG-Connect.
- 2. Job puts records files' metadata (size, checksum) into the CVMFS repository server. Data stays on Stash.
- 3. CVMFS repository is published with new contents.

### StashCache

- Managing data opportunistically at storage elements requires a CMS- or ATLAS-sized commitment.
- StashCache uses distributed caches across the country.
- Data origin is the Stash service on OSG-Connect.
- Users write data into Stash, and read the data from jobs through StashCache

#### [stashcache.github.io](http://stashcache.github.io)

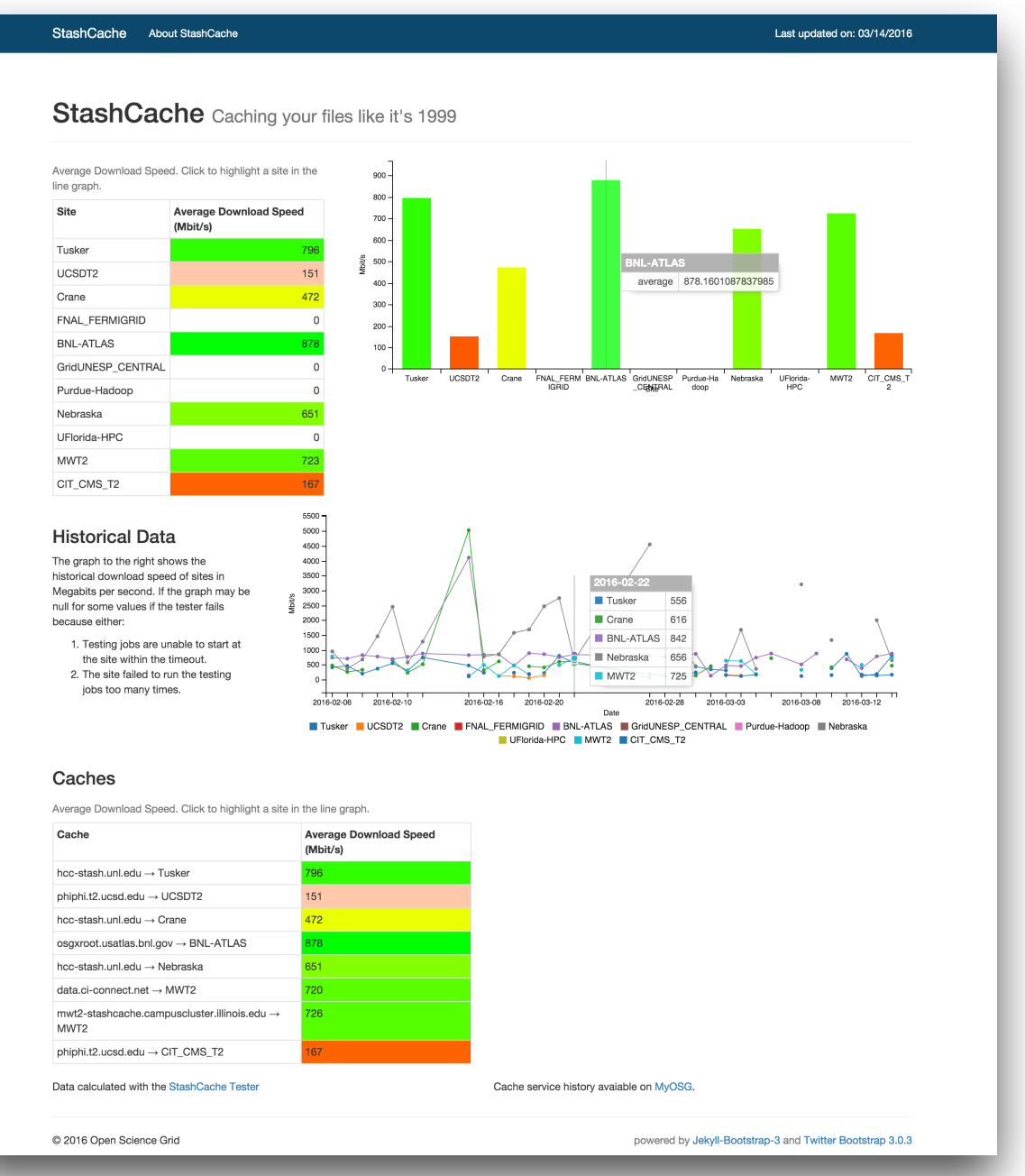

For a full overview of StashCache, see **[Brian's talk](https://indico.fnal.gov/getFile.py/access?contribId=47&sessionId=5&resId=0&materialId=slides&confId=8580)** from last years AHM.

#### Overview of CVMFS and StashCache

- Regular XrootD StashCache Federation
- CVMFS contacts the caching servers over HTTP
- Caching servers contact the federation for the data
- Worker nodes pull data from the caching servers

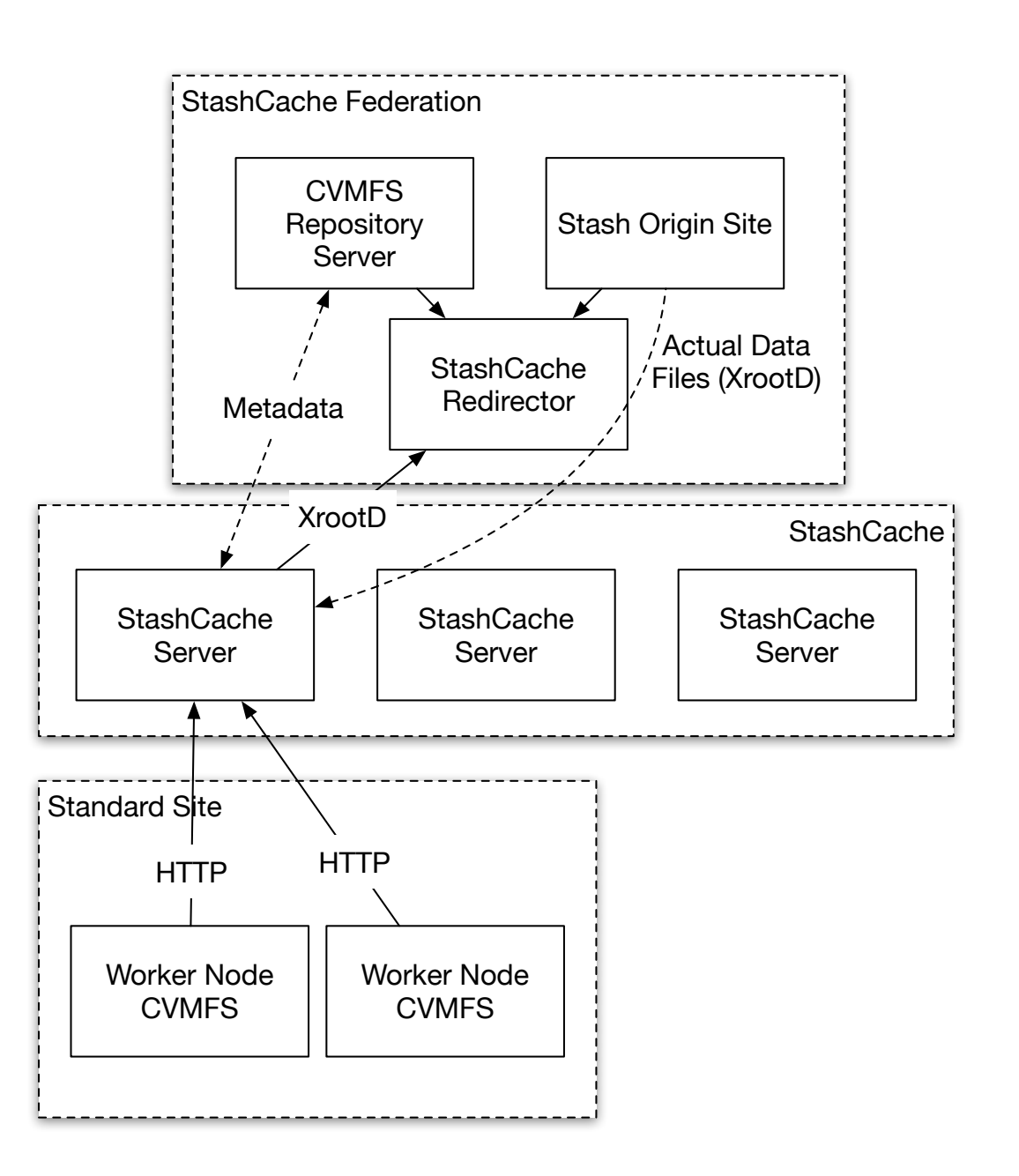

### Uses

- Large datasets which cannot be cached with Squid
	- Full Blast Db's
	- Nova Flux Files...
- Targeting working set sizes<sup>\*</sup> from 10GB to 10TB. Will work fine for smaller sizes, but OASIS may be more efficient for distribution.

\*Number of unique bytes touched in 24 hours

### User Perspective

- Copies data onto OSG-Connect using scp, Globus Online - pick your favorite.
- Put data into /stash/<user>/public
- Wait for a while for the data to be published  $(-1 \text{ hr})$
- Use data on the worker nodes!

## Stash -> CVMFS Delay

• There is a delay between when the file has been created, and when the it appears in CVMFS.

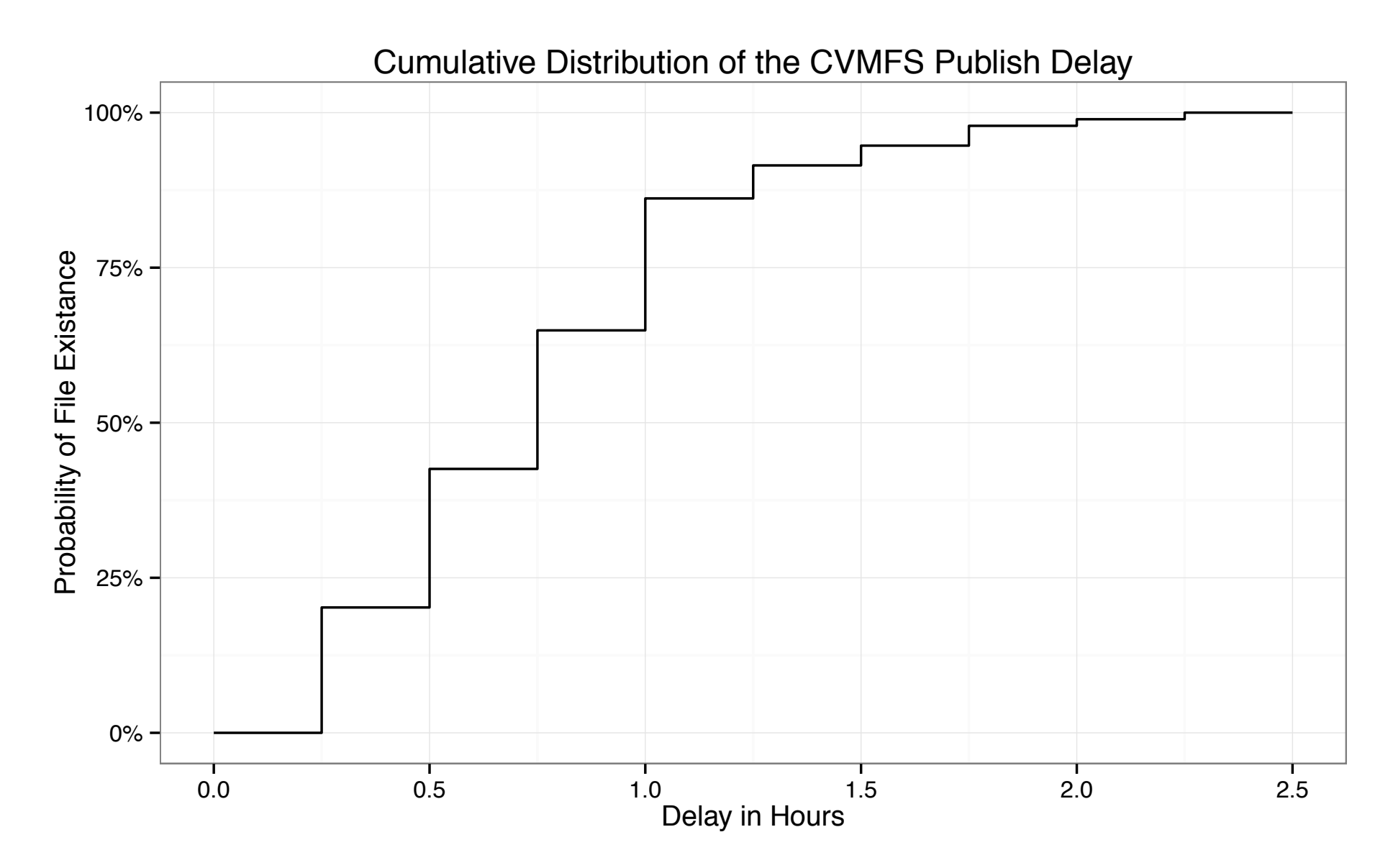

### Stash -> CVMFS Delay

• In 1 hour, the files are largely available

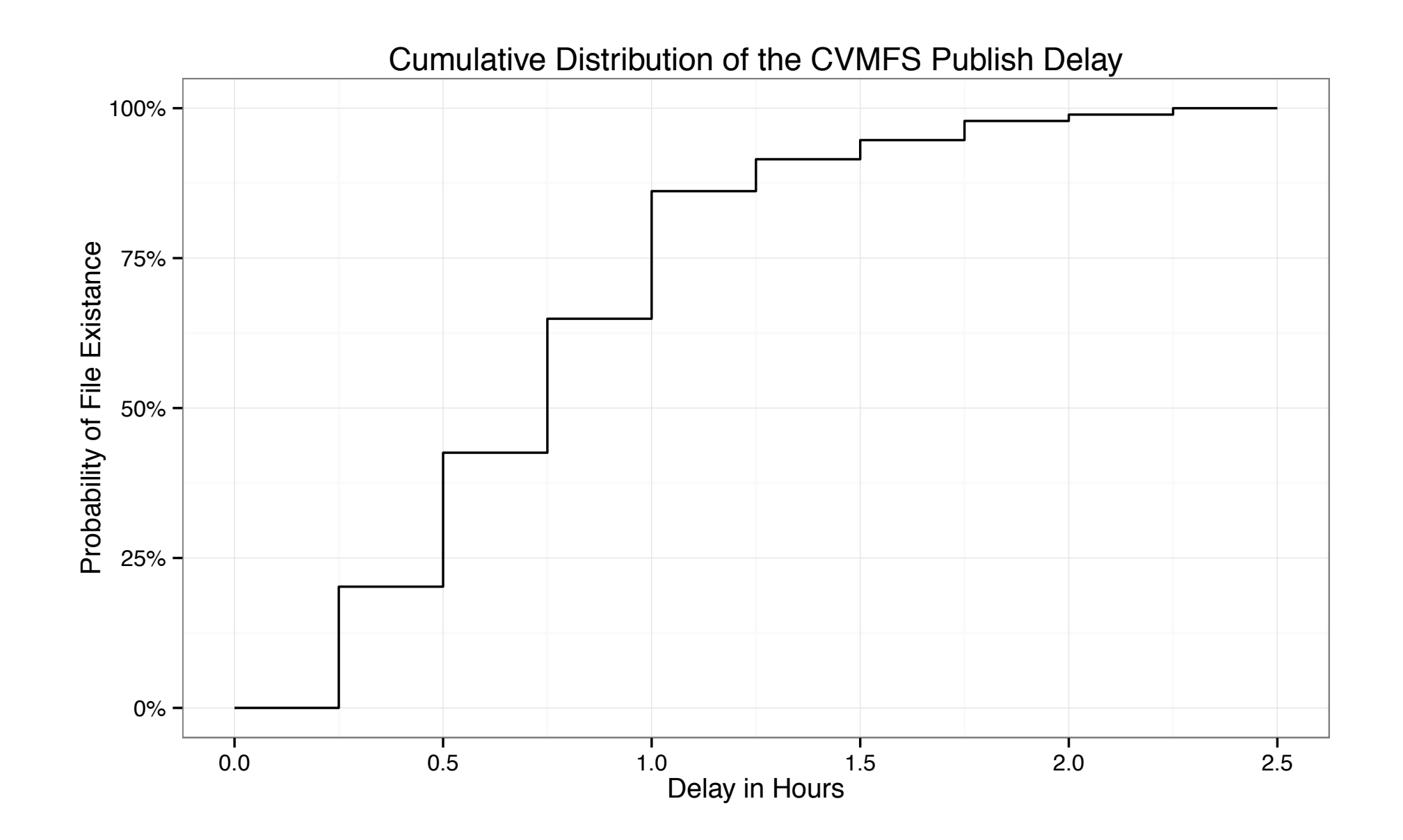

### CVMFS + StashCache

- This creates a global read-only filesystem
- Originally, a select few could put data into cymfs using services such as Oasis
- Now, everyone with can add their own files and software into CVMFS
- Access at /cvmfs/stash.osgstorage.org/

# ligo.osgstorage.org

- stash.osgstorage.org is unauthenticated access to public files
- LIGO has very specific rules about data access and even namespace visibility
- Therefore, had to develop new features in CVMFS to enable VOMS authentication.

### Secure CVMFS

- Pull certificate from the user's environment
- Namespace is protected by authenticated access to CVMFS HTTP(S) server.
- Data is authenticated with XRootD HTTP(S) client authentication.

### Secure CVMFS

- Special setup of HTTP server for authenticate setup (mod\_gridsite)
- XrootD serves data directly from data servers, cannot currently proxy authenticated access.

# What you can do!

• Update CVMFS on your worker nodes to 2.2 preview:

yum install --enablerepo=osg-upcoming cvmfs cvmfs-config-osg

- Feel free to install this locally and test the interface on OSG-Connect.
- Requires sites to upgrade their CVMFS client: widespread availability will probably occur in July.